## SAP ABAP table MOSAIC\_ESRIDS {mapping between GUID and ESR internal IDs}

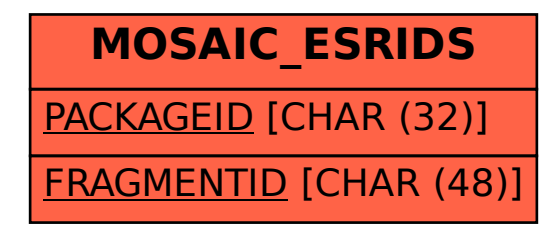